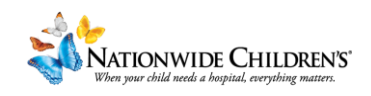

## **How To: Finalize and Publish your Activity's Information Page**

This guide will walk you through how to add information for your activity's landing page in CloudCME. We will start in the **Overview** Tab:

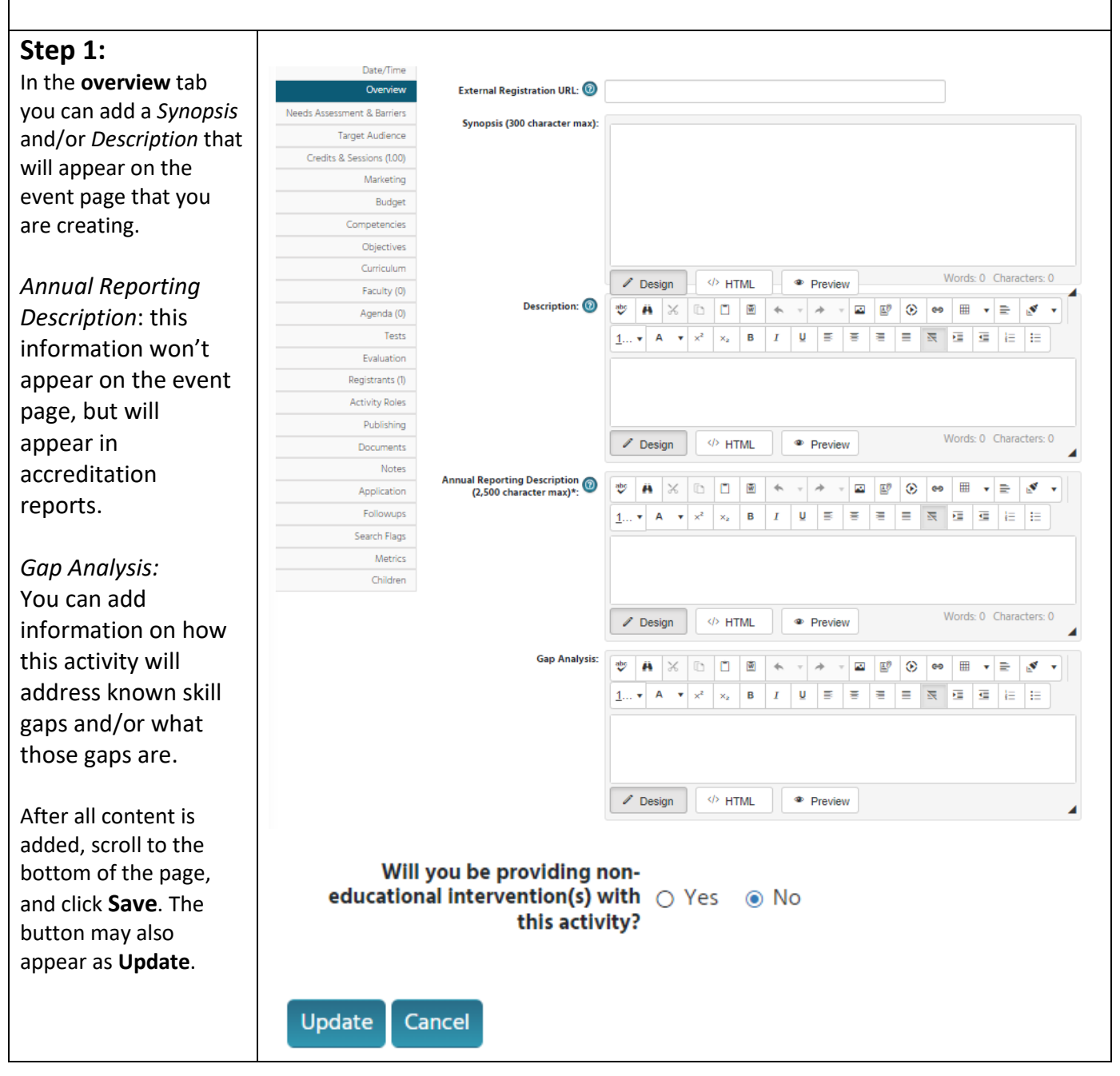

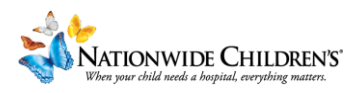

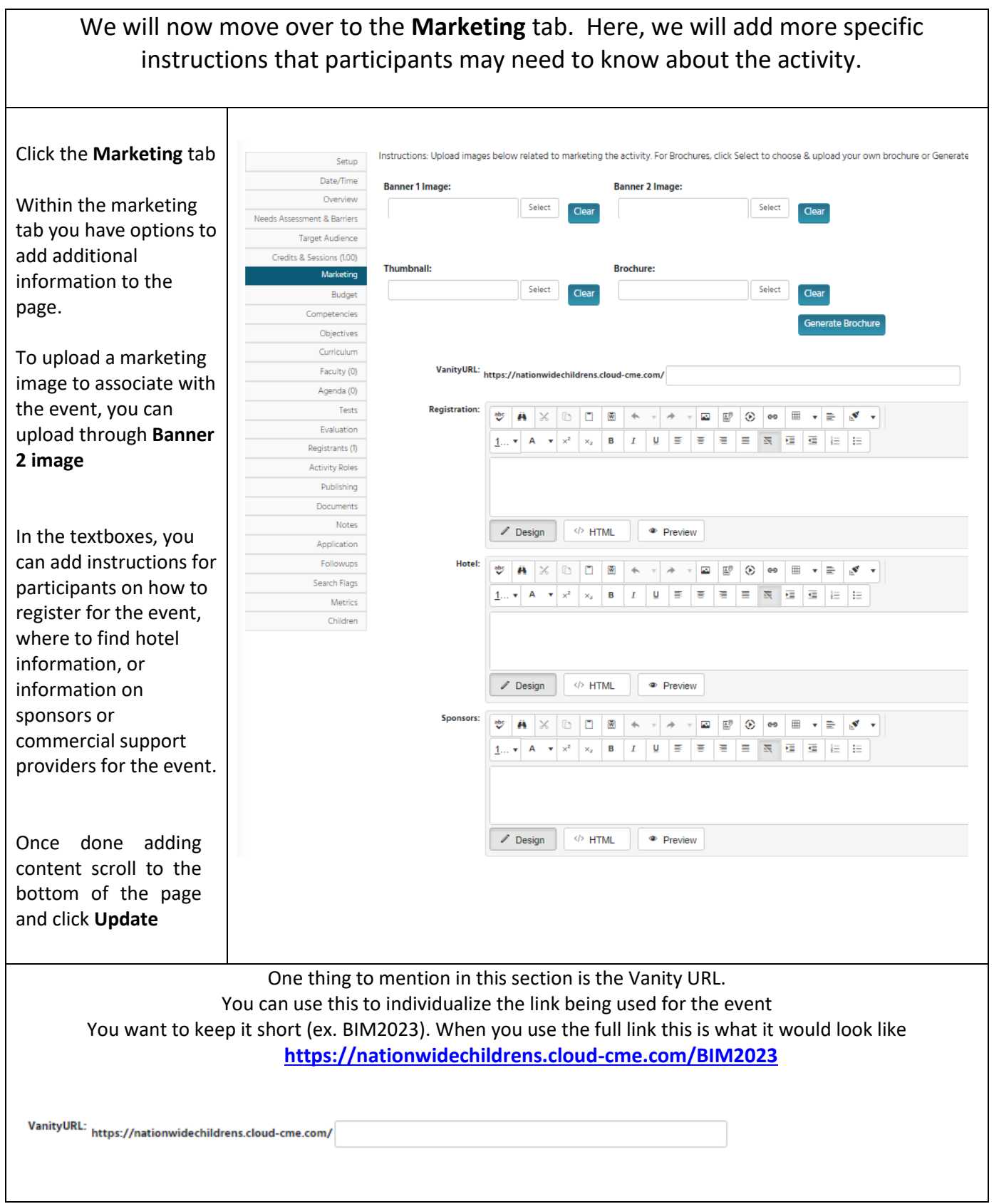

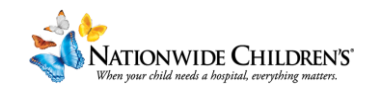

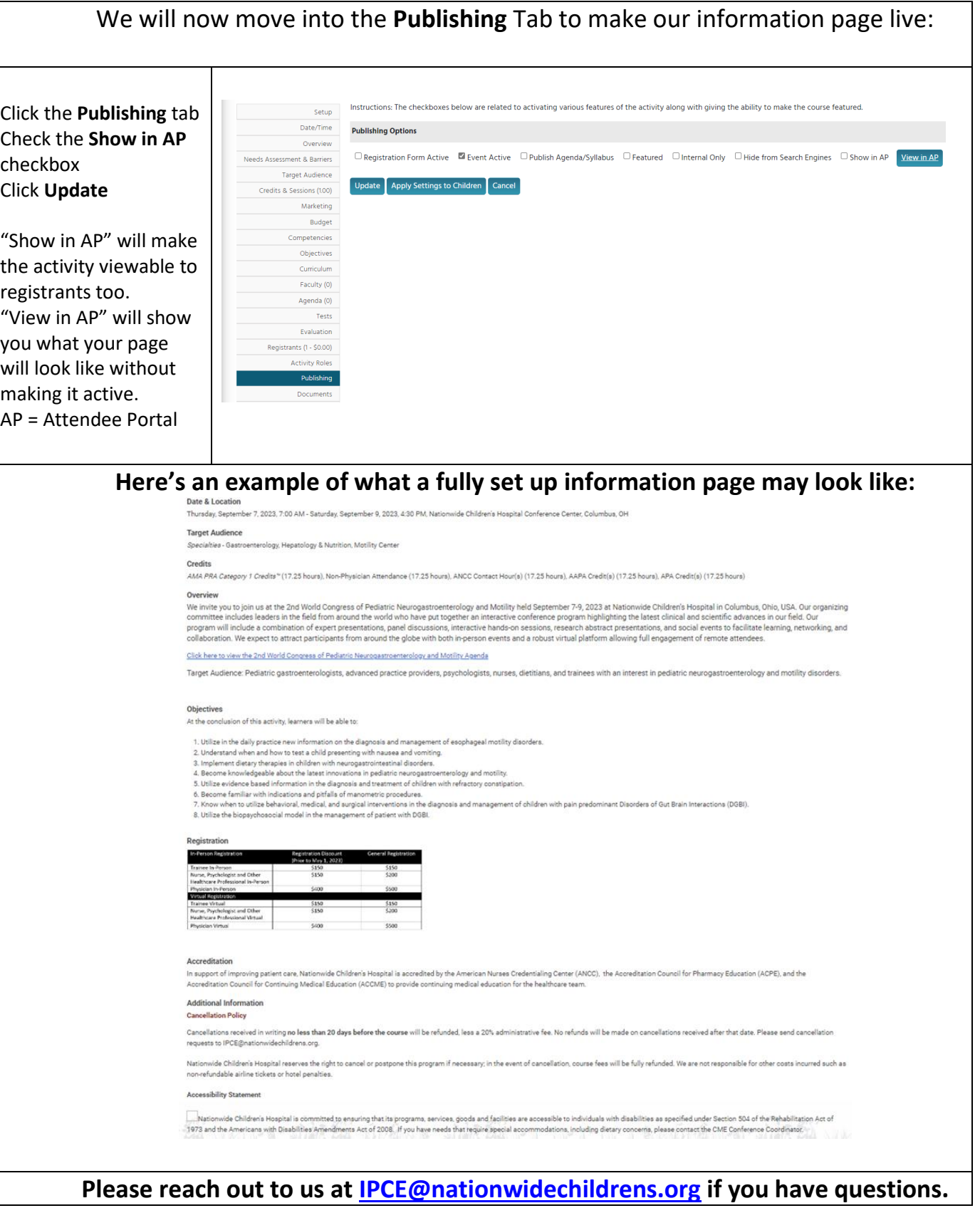

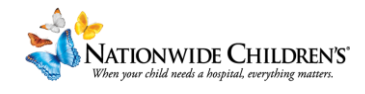